# TOOVIC 巴士藍44的服務時間表和線路圖

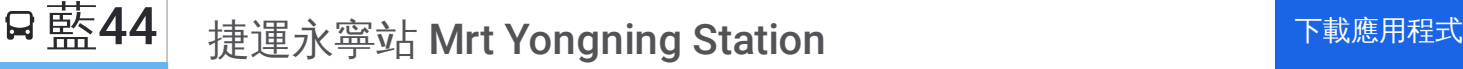

巴士藍44((捷運永寧站 Mrt Yongning Station))共有2條行車路線。工作日的服務時間為: (1) 捷運永寧站 Mrt Yongning Station: 06:00 - 20:00(2) 濟安宮(樹新路) Jian Temple(Shuxin Rd.): 06:00 - 20:00 使用Moovit找到巴士藍44離你最近的站點,以及巴士藍44下班車的到站時間。

# 方向**:** 捷運永寧站 **Mrt Yongning Station** 17站

[查看服務時間表](https://moovitapp.com/_new__taipei___%E5%8F%B0%E5%8C%97%E6%96%B0%E5%8C%97-3843/lines/%E8%97%8D44/50560685/5542364/zh-tw?ref=2&poiType=line&customerId=4908&af_sub8=%2Findex%2Fzh-tw%2Fline-pdf-_New__Taipei___%25E5%258F%25B0%25E5%258C%2597%25E6%2596%25B0%25E5%258C%2597-3843-2369770-50560685&utm_source=line_pdf&utm_medium=organic&utm_term=%E6%8D%B7%E9%81%8B%E6%B0%B8%E5%AF%A7%E7%AB%99%20Mrt%20Yongning%20Station)

樹林藝文綜合行政大樓 Shulin Arts Administration Building

濟安宮(樹新路) Jian Temple(Shuxin Rd.)

樹林火車站 Shulin Train Station

樹林酒廠 Shulin Brewery

八德街口 Bade St. Entrance

東陽里 Dongyang Borough

鎮前街 Jhenciian St.

東榮街口 Dongrong St. Intersection

大同國小 Datong Elementary School

和平街口 Heping St. Intersection

樹林中學 Shulin High School

篤行路口 Duxing Rd. Entrance

城林橋 Chenglin Bridge

中華中學(城林路) Zhonghua High School(Chenglin Rd.)

中華中學一 Zhonghua High School 1

土城二 Tucheng 2

捷運永寧站 Mrt Yongning Station

### 巴士藍**44**的服務時間表

往捷運永寧站 Mrt Yongning Station方向的時間表

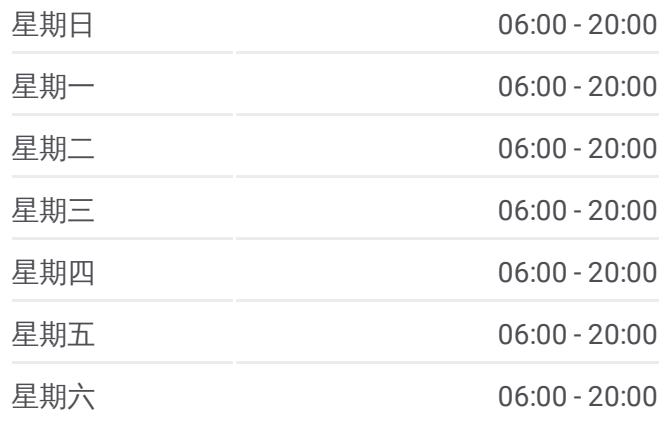

#### 巴士藍**44**的資訊

方向**:** 捷運永寧站 Mrt Yongning Station 站點數量**:** 17 行車時間**:** 18 分 途經車站**:**

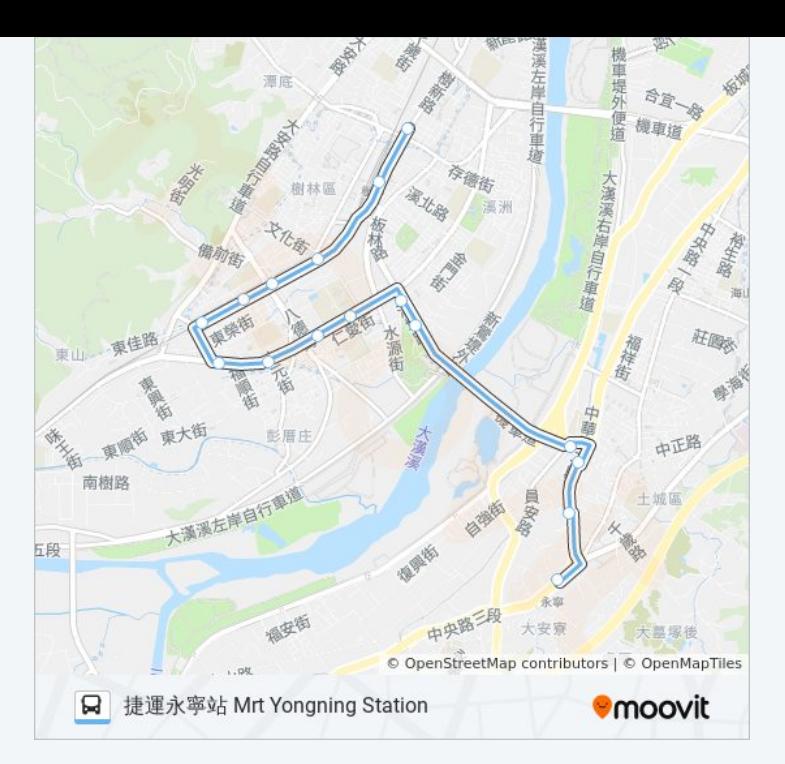

# 方向**:** 濟安宮**(**樹新路**) Jian Temple(Shuxin Rd.)** 15 站 [查看服務時間表](https://moovitapp.com/_new__taipei___%E5%8F%B0%E5%8C%97%E6%96%B0%E5%8C%97-3843/lines/%E8%97%8D44/50560685/5542497/zh-tw?ref=2&poiType=line&customerId=4908&af_sub8=%2Findex%2Fzh-tw%2Fline-pdf-_New__Taipei___%25E5%258F%25B0%25E5%258C%2597%25E6%2596%25B0%25E5%258C%2597-3843-2369770-50560685&utm_source=line_pdf&utm_medium=organic&utm_term=%E6%8D%B7%E9%81%8B%E6%B0%B8%E5%AF%A7%E7%AB%99%20Mrt%20Yongning%20Station)

捷運永寧站 Mrt Yongning Station

土城二 Tucheng 2

中華中學一 Zhonghua High School 1

城林橋 Chenglin Bridge

篤行路口 Duxing Rd. Intersection

樹林中學 Shulin High School

和平街口 Heping St. Intersection

大同國小 Datong Elementary School

東榮街口 Dongrong St. Intersection

鎮前街 Zhenqian St.

東陽里 Dongyang Borough

八德街口 Bade St. Entrance

樹林酒廠 Shulin Winery

樹林火車站 Shulin Rail Sta.

濟安宮(樹新路) Jian Temple(Shuxin Rd.)

#### 巴士藍**44**的服務時間表

往濟安宮(樹新路) Jian Temple(Shuxin Rd.)方向的時 間表

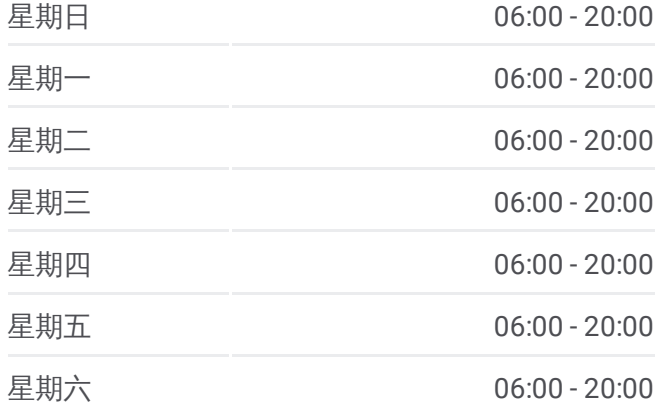

## 巴士藍**44**的資訊

方向**:** 濟安宮(樹新路) Jian Temple(Shuxin Rd.) 站點數量**:** 15 行車時間**:** 17 分 途經車站**:**

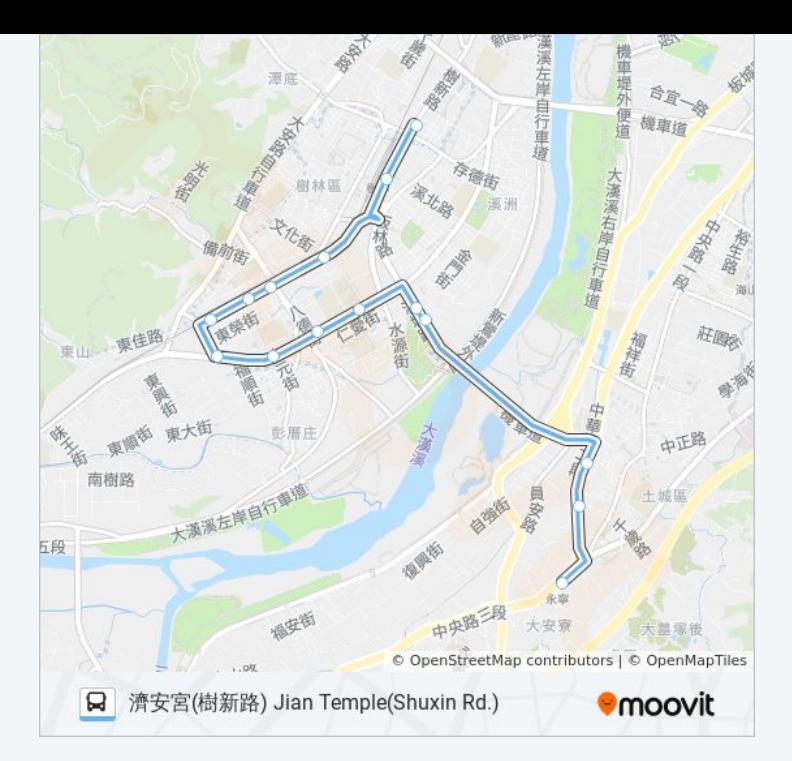

你可以在moovitapp.com下載巴士藍44的PDF服務時間表和線路圖。使用 Moovit [應用程式查](https://moovitapp.com/_new__taipei___%E5%8F%B0%E5%8C%97%E6%96%B0%E5%8C%97-3843/lines/%E8%97%8D44/50560685/5542364/zh-tw?ref=2&poiType=line&customerId=4908&af_sub8=%2Findex%2Fzh-tw%2Fline-pdf-_New__Taipei___%25E5%258F%25B0%25E5%258C%2597%25E6%2596%25B0%25E5%258C%2597-3843-2369770-50560685&utm_source=line_pdf&utm_medium=organic&utm_term=%E6%8D%B7%E9%81%8B%E6%B0%B8%E5%AF%A7%E7%AB%99%20Mrt%20Yongning%20Station)詢台北的巴士到站時間、列車時刻表以及公共交通出行指 南。

**關於[Moovit](https://editor.moovitapp.com/web/community?campaign=line_pdf&utm_source=line_pdf&utm_medium=organic&utm_term=%E6%8D%B7%E9%81%8B%E6%B0%B8%E5%AF%A7%E7%AB%99%20Mrt%20Yongning%20Station&lang=en)** · MaaS[解決方案](https://moovit.com/maas-solutions/?utm_source=line_pdf&utm_medium=organic&utm_term=%E6%8D%B7%E9%81%8B%E6%B0%B8%E5%AF%A7%E7%AB%99%20Mrt%20Yongning%20Station) · [城市列表](https://moovitapp.com/index/zh-tw/%E5%85%AC%E5%85%B1%E4%BA%A4%E9%80%9A-countries?utm_source=line_pdf&utm_medium=organic&utm_term=%E6%8D%B7%E9%81%8B%E6%B0%B8%E5%AF%A7%E7%AB%99%20Mrt%20Yongning%20Station) · Moovit社群

© 2024 Moovit - 保留所有權利

查看實時到站時間

 $\begin{tabular}{|c|c|c|} \hline \quad \quad & \text{Use} \\ \hline \quad \quad & \text{Web App} \\ \hline \end{tabular}$ **DE ESPERENT SOCIOLE Play**